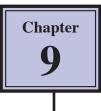

## **Placing Text in Columns**

When entering a page of text it is sometimes advantageous to place that text in columns. This can make the passage easier to read and make more efficient use of the space available on a page. Microsoft Word allows you to split the page into up to 11 columns, each having its own margins, indents, justifications and widths. Normally, however, 2 or 3 columns are used.

### Loading a Prepared Article

An article about Japan has been entered for you. It will need to be converted into columns.

- 1 Load Microsoft Word or close the current file then click on the FILE tab and select OPEN.
- 2 Access the WORD 2010 SUPPORT FILES.
- 3 Double click on the CHAPTER 9 folder to open that folder, then double click on the COLUMNS file to load the file and select YES to the READ ONLY message.

#### Setting Text into Two Columns

As it is at the moment, the text is a little boring to read. Placing it in two columns can make it much more interesting.

#### A Preliminary Settings

Before placing text in columns you should check that the PAGE SETUP is correct for your system.

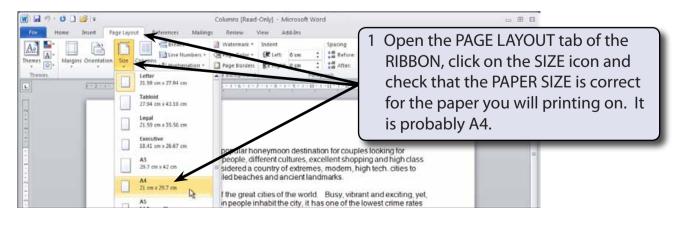

| Image: Image of the second second | Columns [Read-Only] - Microsoft Word<br>ailings Review View Add-Ins | 22 U<br>() A                                                                                                    |
|----------------------------------------------------------------------------------------------------|---------------------------------------------------------------------|----------------------------------------------------------------------------------------------------|
| Aa Aa   Themes Margins   Orientation Size   Column Size   Column Size   Themes Normal   Top: 2.54 cm   Left: 2.54 cm                                                                                                    | Page Borders Right: 0 cm : 2 Click OI                               | ■ Pitting Forward - IP Align *<br>Send Backward - Pi Group -<br>n the MARGINS icon and<br>that the margins are set to |
| P<br>Top: 1.27 cm Bottom: 1.27 cm<br>Left: 1.27 cm Right: 1.27 cm<br>Moderate                                                                                                    | NORM                                                                | AL.                                                                                                    |
| Top: 2.54 cm Bottom: 2.54 cm                                                                                                    | g a very popular honeymoon destination for couples looking          | for                                                                                                    |

#### **B** Setting the Columns

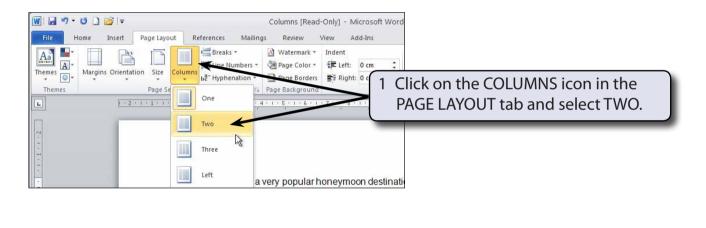

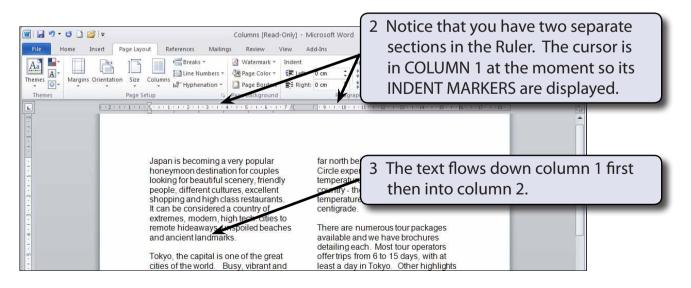

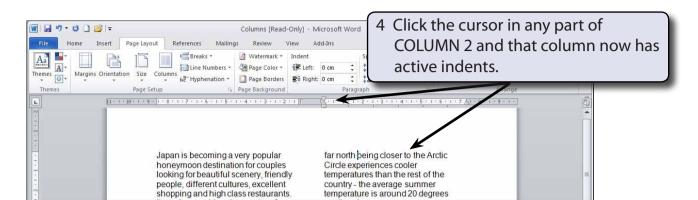

5 Save the file in your WORD DOCUMENTS folder under the file name:

Columns

Remember to turn off READ ONLY RECOMMENDED.

#### C Justifying the Text

Text in columns usually looks better justified. That way all sides of the columns are straight.

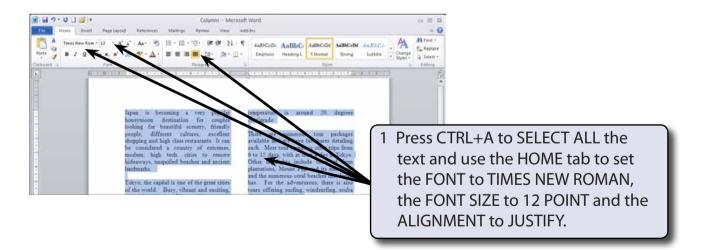

2 Remove the highlight by clicking the mouse button with the I-BEAM over the text.

| W 🗐 🕫 - U 🗋 😂 =                                                        | Columns - Microsoft Word                                                                                                    |                                                                           |
|------------------------------------------------------------------------|----------------------------------------------------------------------------------------------------|---------------------------------------------------------------------------|
| File Home Insert Page Layout References                                | Mailings Review View Add-Ins                                                                                                    | ۵ 🕜                                                                       |
| Print Full Screen Web Outline Draft Reading Layout Document Views Show | Zoom 100% Page Spit<br>Zoom 200% Page Stath<br>Zoom 200% Page Stath<br>Zoom 200% Page Stath                                                                                                    | Position Windows + Macros                                                 |
| 141 121 1 1 1 23 1 1 1 1 1 1 1 2 1 1 1 1 1                             | Appe di brandig è ver propie<br>bossi de brandi ande di si propie<br>bossi de brandi ande di si propie<br>bi degrag ad bigli cha misuan h da<br>bi degrag ad bigli cha misuan h da<br>bi degrag ad bi degrag ad bigli cha misuan h da<br>bi degrag ad bigli cha misuan h da<br>bi degrag a | the VIEW tab of the RIBBON<br>ick on the ONE PAGE icon to<br>ew the page. |
| 1.21 1.001 1.81 1.61                                                   | Toigh, the cargin is coording set of as<br>the strain of the circle set on coording set of as<br>that. For the strainmont, there is also<br>that as the strain of the birth of the<br>set of the set of the strain of the set of the<br>set of the set of the set of the set of the<br>set of the set of the set of the set of the<br>set of the set of the set of the set of the<br>set of the set of the set of the set of the<br>set of the set of the set of the set of the<br>set of the set of the set of the set of the<br>set of the set of the set of the set of the<br>set of the set of the set of the set of the<br>set of the set of the set of the set of the<br>set of the set of the set of the set of the set of the<br>set of the set of the set of the set of the set of the<br>set of the set of the set of the set of the set of the<br>set of the set of the set of the set of the set of the<br>set of the set of the set of the set of the set of the<br>set of the set of the set of the set of the set of the<br>set of the set of the set of the set of the set of the<br>set of the set of the set of the set of the set of the set of the<br>set of the set of the set of the set of the set of the set of the<br>set of the set of the set of the set of the set of the set of the set of the<br>set of the set of the s                                                                                                    |                                                                           |
| 1201 1181 1181                                                         | Allow provide a second second                                                                                                    | e that the columns are not<br>A COLUMN BREAK can be<br>ed to level them.  |
| 121                                                                    | configurado. The south west is edited<br>wateries in writers that also set to all and<br>constructed between the set of the<br>constructed between the set of the<br>south the set of the set of the set<br>with the set of the set of the set of the<br>set of the country-the average summer                                                                                                    | * *                                                                       |

5 Return the ZOOM to 100%.

#### D Inserting a Column Break

A COLUMN BREAK takes the text to the top of the next column. It is a similar to inserting a PAGE BREAK.

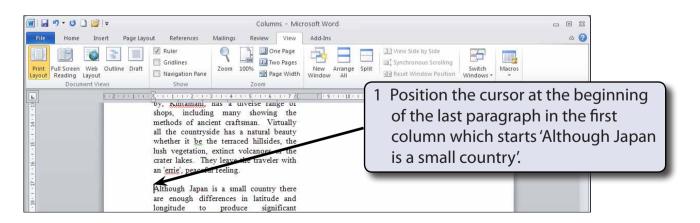

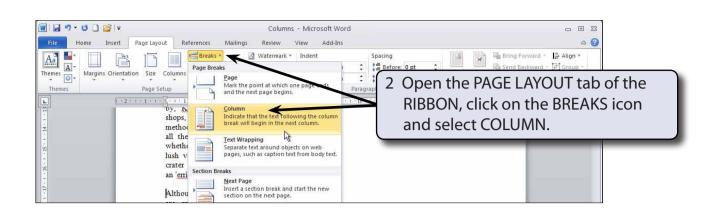

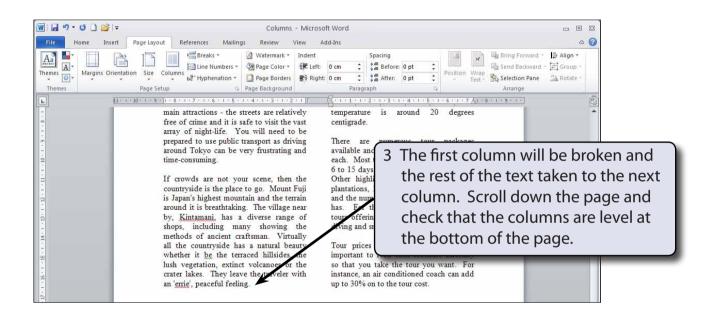

4 Save your file by pressing CTRL+S or by clicking on the SAVE button in the QUICK ACCESS TOOLBAR.

# NOTE: CTRL+SHIFT+<enter> is a keyboard shortcut for inserting a column break.